## **KENDRIYA VIDYALAYA SANGATHAN LUCKNOW REGION**

**2 ND Pre- Board Examination (**2020-2021)

Class- XII (SET-2)

## **Subject- Informatics Practices (Code-065)**

**Time Allowed: 3 Hours Maximum Marks: 70 Maximum Marks: 70** 

**General Instructions:** 

- **1. This question paper contains two parts A and B. Each part is compulsory.**
- **2. Both Part A and Part N have choices.**
- **3. Part-A has 2 sections:** 
	- **a. Section-I is short answer questions, to be answered in one word or one line.**
	- **b. Section-II has two case studies questions. Each case study has 4 case based sub-parts. An examinee is to attempt any 4 out of the 5 subparts.**
- **4. Part-B is descriptive paper.**
- **5. Part-C has 3 sections:** 
	- **a. Section-I is short answer questions of 2 marks each in which two questions have internal options.**
	- **b. Section-II is long answer questions of 3 marks each in which two questions have internal options.**
	- **c. Section-III is very long answer questions of 5 marks each in which one question has internal option.**

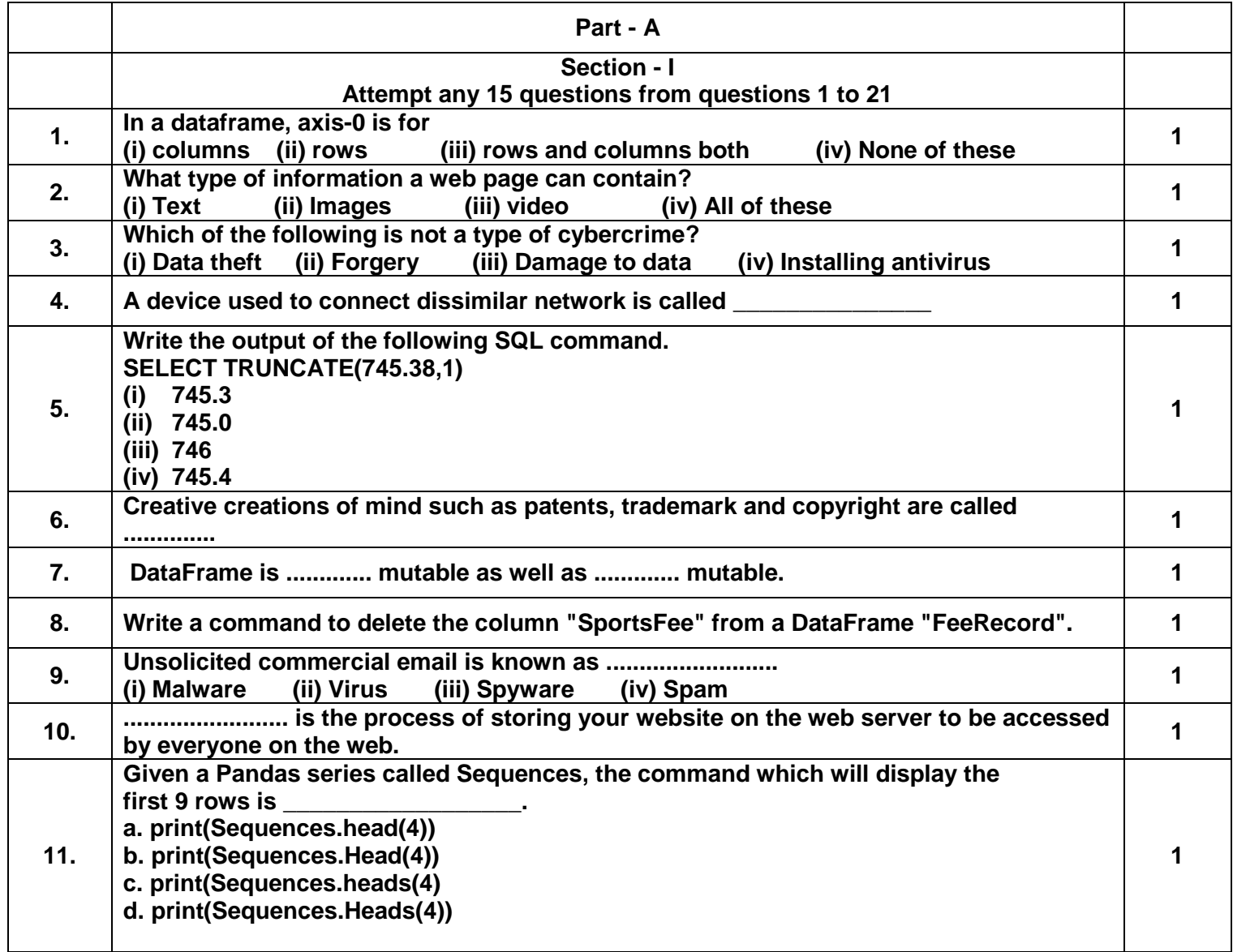

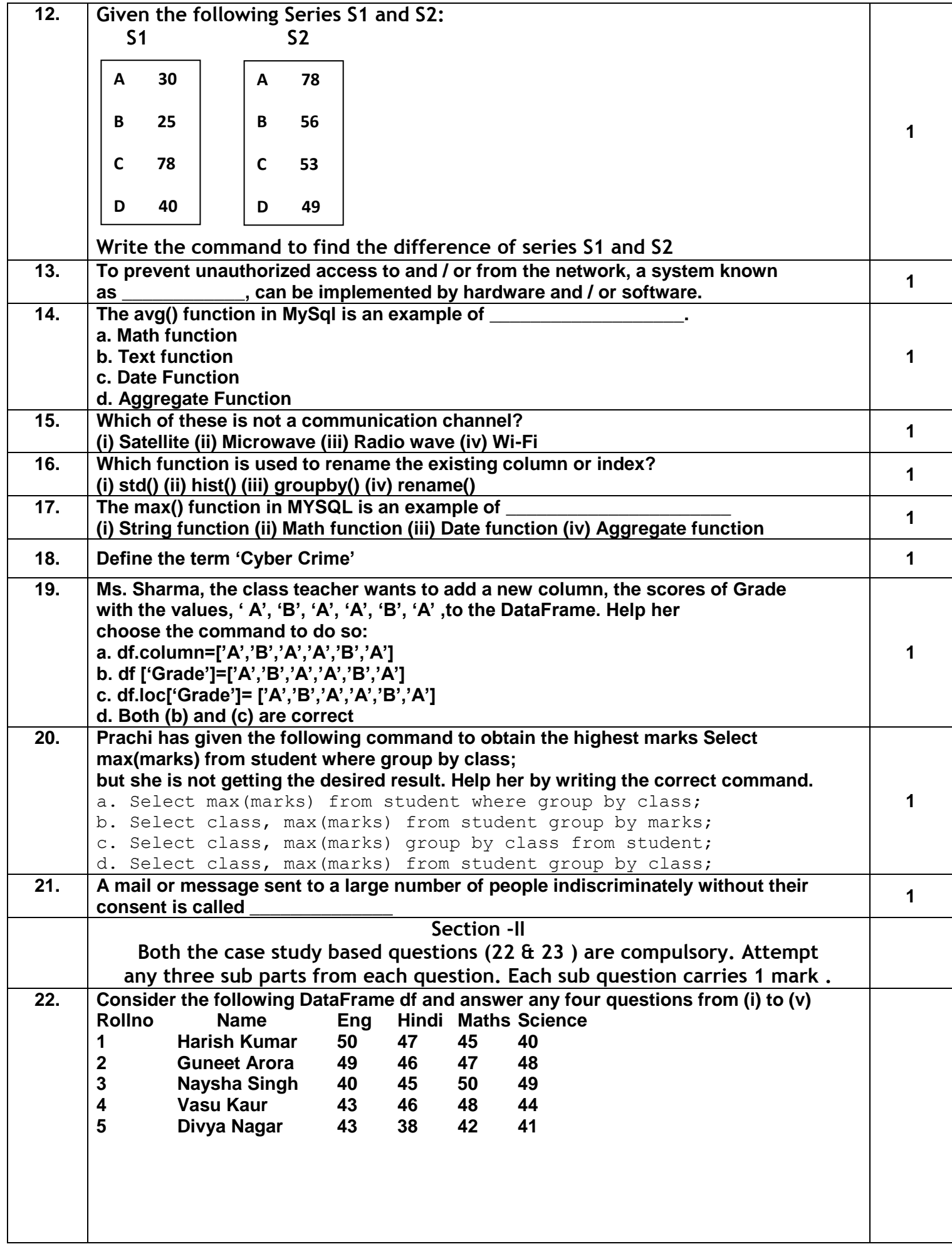

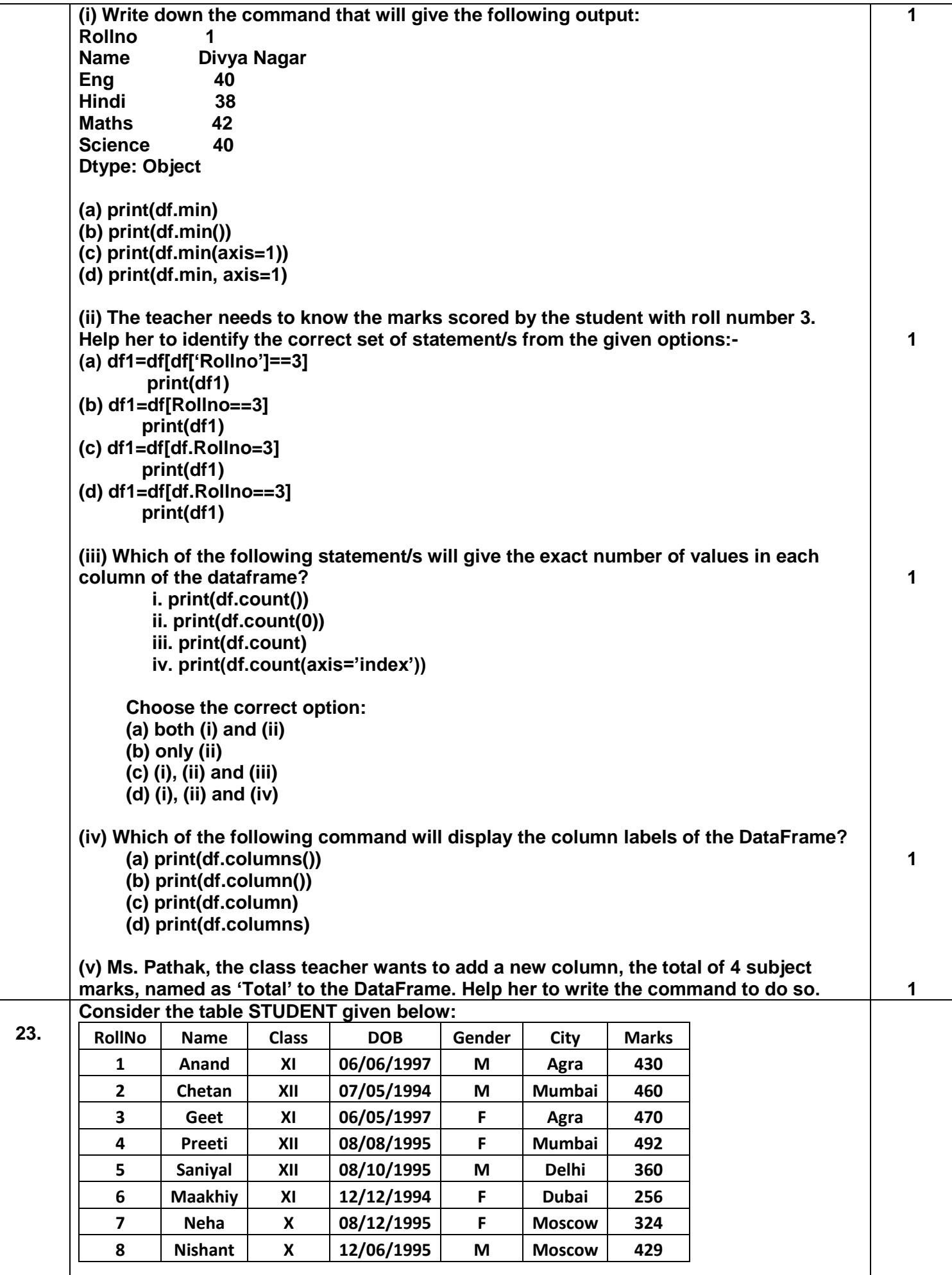

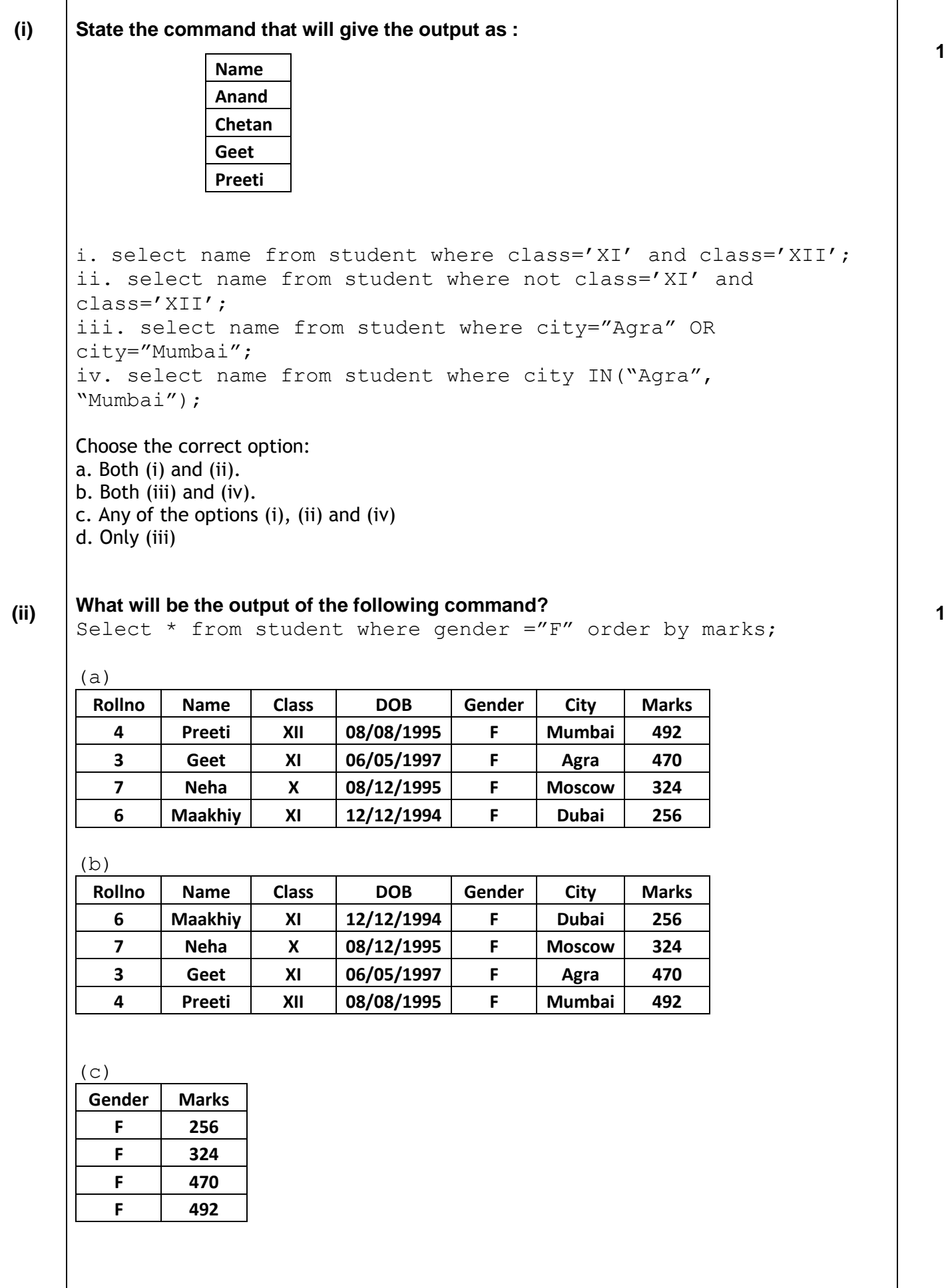

![](_page_4_Picture_179.jpeg)

![](_page_5_Picture_217.jpeg)

![](_page_6_Picture_204.jpeg)

![](_page_7_Picture_170.jpeg)

## **Approximate distance between these offices is as follows:**

![](_page_8_Picture_172.jpeg)

**The company experts have planned to install the following number of computers in each of their offices:**

![](_page_8_Picture_173.jpeg)

**(i) Suggest network type (out of LAN, MAN, WAN) for connecting each of the following sets of their offices:** 

**(a) Head Office and IT Office** 

**(b) Head Office and Coimbatore Office** 

**(ii) Which device you will suggest the company to procure for connecting all the computers with each of their offices out of the following devices?** 

- **(a) Modem**
- **(b) Telephone**
- **(c) Switch/Hub**

**(iii) Which of the following communication medium will you suggest for connecting their local offices in New Delhi for very effective and fast communication?** 

- **(a) Ethernet Cable**
- **(b) Optical Fibre**
- **(c) Telephone Cable**

**(iv) Suggest a cable layout for connecting the company's local offices located in New Delhi.** 

**(v) Suggest an effective and fast method/technology for connecting the company's regional offices— "Kolkata", Coimbatore", "Ahmedabad".**

**X-------------------------X**